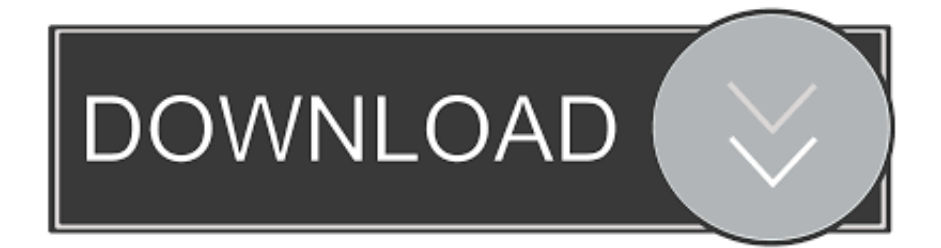

## [Colour Picker For Mac](https://tiurll.com/1vkdzy)

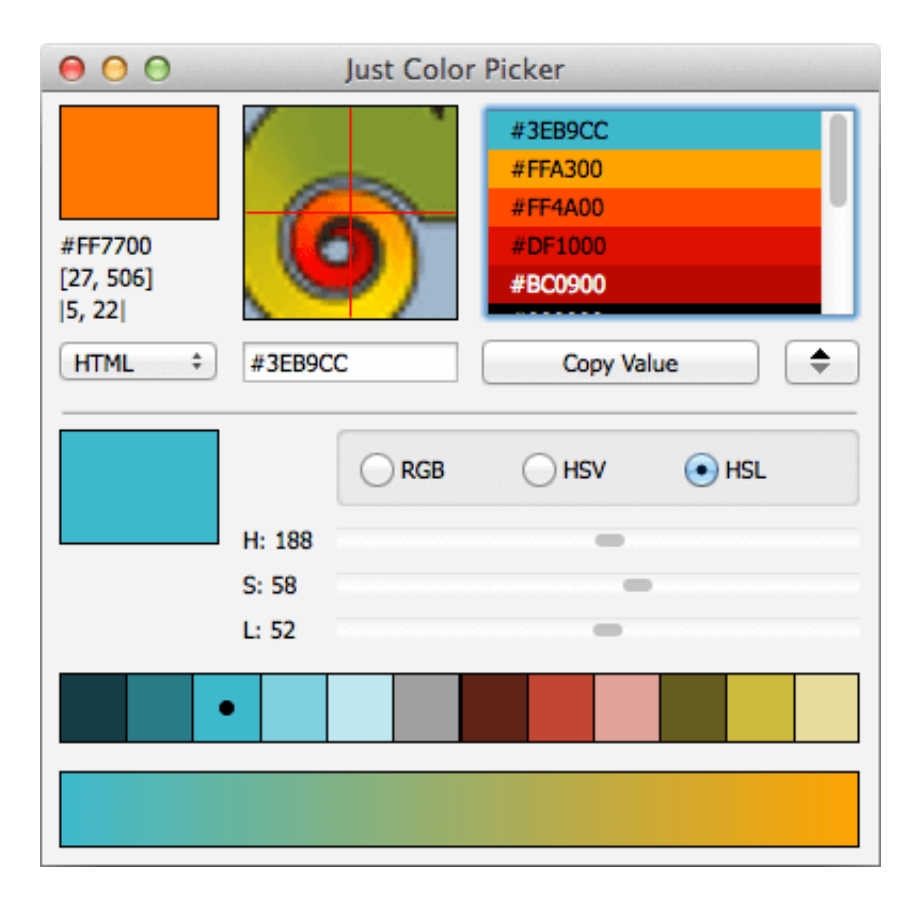

[Colour Picker For Mac](https://tiurll.com/1vkdzy)

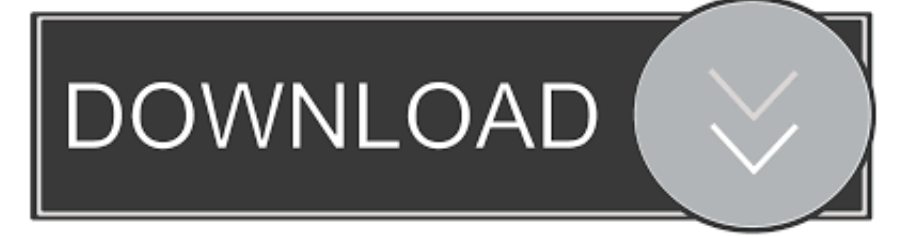

Lock the aperture vertically: Press Command-Y Lock the aperture in both directions: Press Command-L.. The color under the pointer is displayed in the Digital Color Meter window, with its color values on the right.. To change the format of the displayed color values for RGB-based color spaces, choose View > Display Values.. Select version: Modifying this control will update this page automaticallyFind the color value of any color on your screen.

Choose a different color space: Click the pop-up menu, then choose a color space.

## **colour picker from image**

colour picker, colour picker from image, colour picker extension, colour picker tool, colour picker wheel, colour picker google, colour picker from screen, colour picker procreate, colour picker html, colour picker app, colour picker chrome, colour picker canva, colour picker word

ColorFish is the only colorpicker browser extension with desktop color selection support.

## **colour picker chrome**

If more than one pixel is within the aperture, the color values of all pixels are averaged.. Peacock Color Picker – Match colors like a pro! With basic color picking features, Peacock Color.

## **colour picker procreate**

Vision XModule The XModule is a small native app that helps Colorfish to take the screenshot.. Design Tools + 3 #4 Product of the Day July 18, 2020 ColorSlurp is the ultimate color productivity booster for developers.. Mac Color Picker For Chrome With ColorFish you can get a color reading from any point in your browser and from any point in your desktop.. Select version:Mac Color Picker For ChromeColor Picker For MacColor Picker Download For MacColor Picker For ImacMac Screen Color PickerColor Dropper Tool AppThe ultimate color picker for Mac.. Locking the aperture makes it easier to copy the pixel's color value When the aperture is locked both horizontally and vertically, it doesn't move as you move the pointer.. We created it as side project of our Enterprise RPA software Download the Free and Open-Source ColorFish Color Picker:Color Picker for ChromeColor Picker for FirefoxColor Picker for EdgeVideo: The free and Open-Source color picker explained in 60 seconds. e10c415e6f